### LUGS-Treff @ 24.08.2006

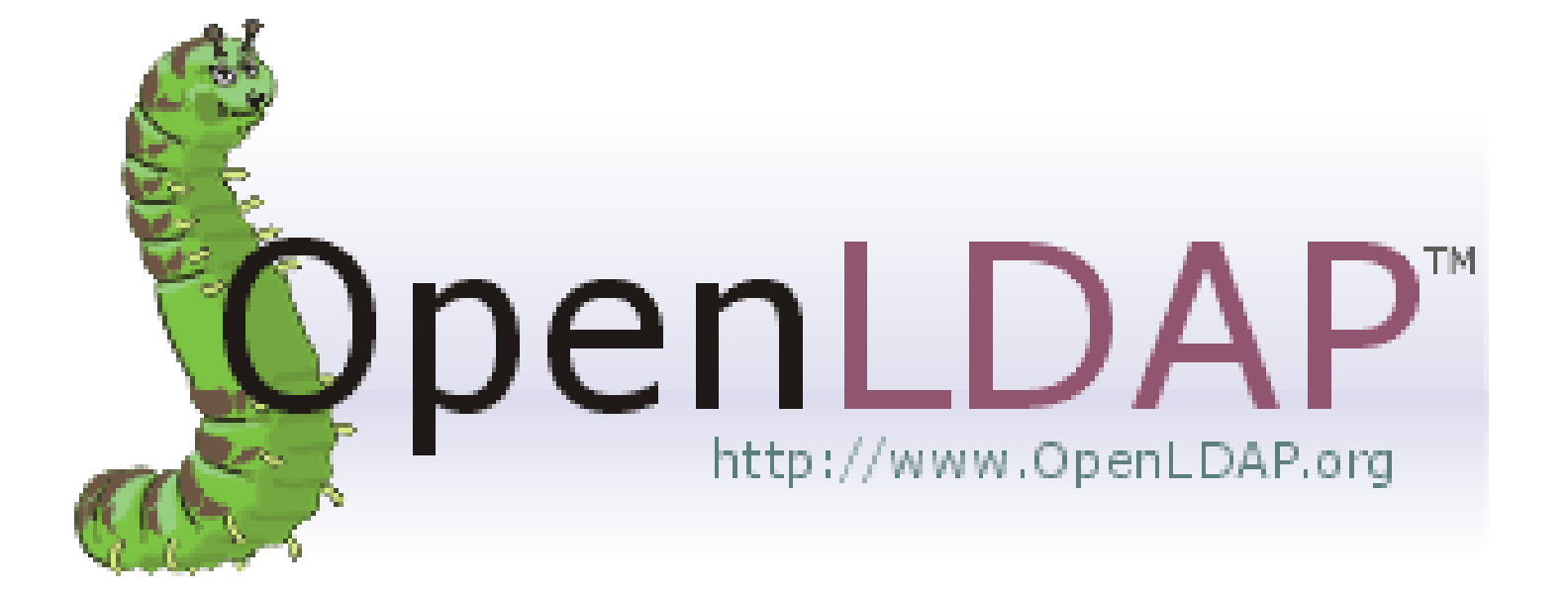

24.08.2006 Mario Iseli <admin@marioiseli.com>

#### What is a directory? (Where did i put that damn username?)

- Your business partners, friends, coworkers.
- Do you know all their E-Mail addresses?
- How many lines does your /etc/hosts contain?
- How do you share this information?
- Imagine a world without DNS!

#### What is a directory? (Where did i put that damn username?)

- DNS stores all Hosts in a distributed, hierarchical databse
- LDAP can store all your contacts
- LDAP can be distributed
- LDAP is extendable
- LDAP has a nice structure
- LDAP can be easily integrated into applications

#### What is a directory? (Where did i put that damn username?)

- Sense of distribution (geographic, organisational, security reasons)
- Sense of centrality (laziness of administrators, one change fixes all)
- Reasons why OpenLDAP is a good solution (open standard, supported by most software, PAM+NSS, easy to administrate)

### LDAP – The protocol

- $\cdot$  RFC 2251-2256 Core set of RFCs
- 
- 
- 
- RFC 2829 Authentication
- RFC 2830 TLS extensions
- RFC 3377 Technical specification

# LDAP – the protocol

- LDAP LIGHTWEIGHT????
- X.500 Heavyweight!
- 9 core operations
- Easier API

### LDAP – the protocol

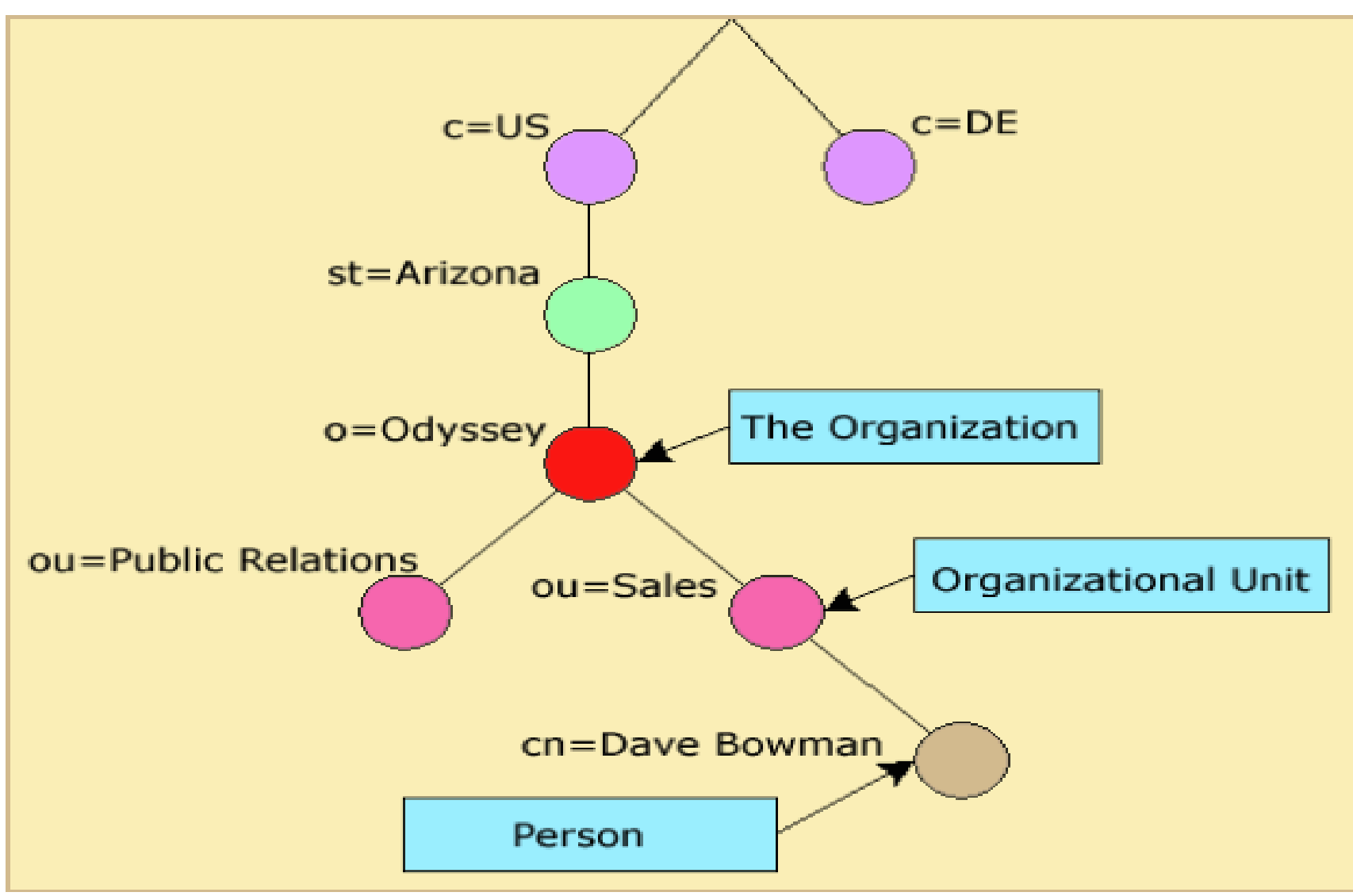

# LDIF – LDAP interchange format

#LDIF example for ou=people,dc=marioiseli,dc=com dn: ou=people,dc=marioiseli,dc=com objectClass: organizationalUnit ou: people telephoneNumber: +41 79 573 12 31 description: In this OU are my address book entries, note that I don't need a "\" as in most UNIX config files when I use more than one line.

## Some words about objectClasses

- every entry must have at least one!
- can have more than one
- the OID (registered by IANA)
- can be defined as you want (schema)
- Structural / Auxiliary / Abstract

objectclass ( 1.3.6.1.1.1.1.13 NAME 'automount' SUP top STRUCTURAL DESC 'An entry in an automounter map' MUST ( cn \$ automountInformation \$ objectclass ) MAY ( description ) )

### referral – the objectClass

# ou=accounts,dc=marioiseli,dc=com is on ldap2 dn: ou=people,dc=marioiseli,dc=com objectClass: referral ref: ldap://ldap2.local/ou=people,dc=marioiseli,dc=com

# Authentication on LDAP

- Anonymous (empty user and passwd)
- Simple authentication
- SSL/TLS
- SASL
- $\cdot$  userPassword  $\cdot$  > {CRYPT}, {MD5}, {SHA}, {SSHA}

# Authentication on LDAP

- Supported SASL-AUTH-Mechanisms:
	- ANONYMOUS
	- CRAM-MD5
	- DIGEST-MD5
	- GSSAPI
	- KERBEROS\_V4
	- LOGIN
	- PLAIN
	- SCRAM-MD5

24.08.2006 Mario Iseli <admin@marioiseli.com>

# SSL/TLS with OpenLDAP

- TLSCipherSuite (see ciphers(1))
- TLSCertificateFile
- TLSCertificateKeyFile

### Database-Backends

- "database" parameter in slapd.conf
	- bdb (Berkeley DB 4)
	- ldbm (GNU Database Manager / Sleepycat)
	- passwd (as argument a filename)
	- shell (for doing some experiments?)

### ACL

access to \* by \* read

```
access to attrs=userPassword
by self write
by * auth
```

```
access to dn=
"uid=bla,ou=bla,dc=bla"
by dn=
"cn=admin,dc=bla"
```
24.08.2006 Mario Iseli <admin@marioiseli.com>

# ACL

- Levels:
	- write
	- read
	- search
	- compare
	- auth
	- non

# ACL

- Accessowners:
	- $-$  \* (= Everybody)
	- self
	- anonymous
	- users
	- Regexps for DN's are possible

# Administrate LDAP "the hard way"

• for i in `Is /usr/bin | grep ^ldap`; do man \$i; done

### ... the easier way (phpldapadmin)

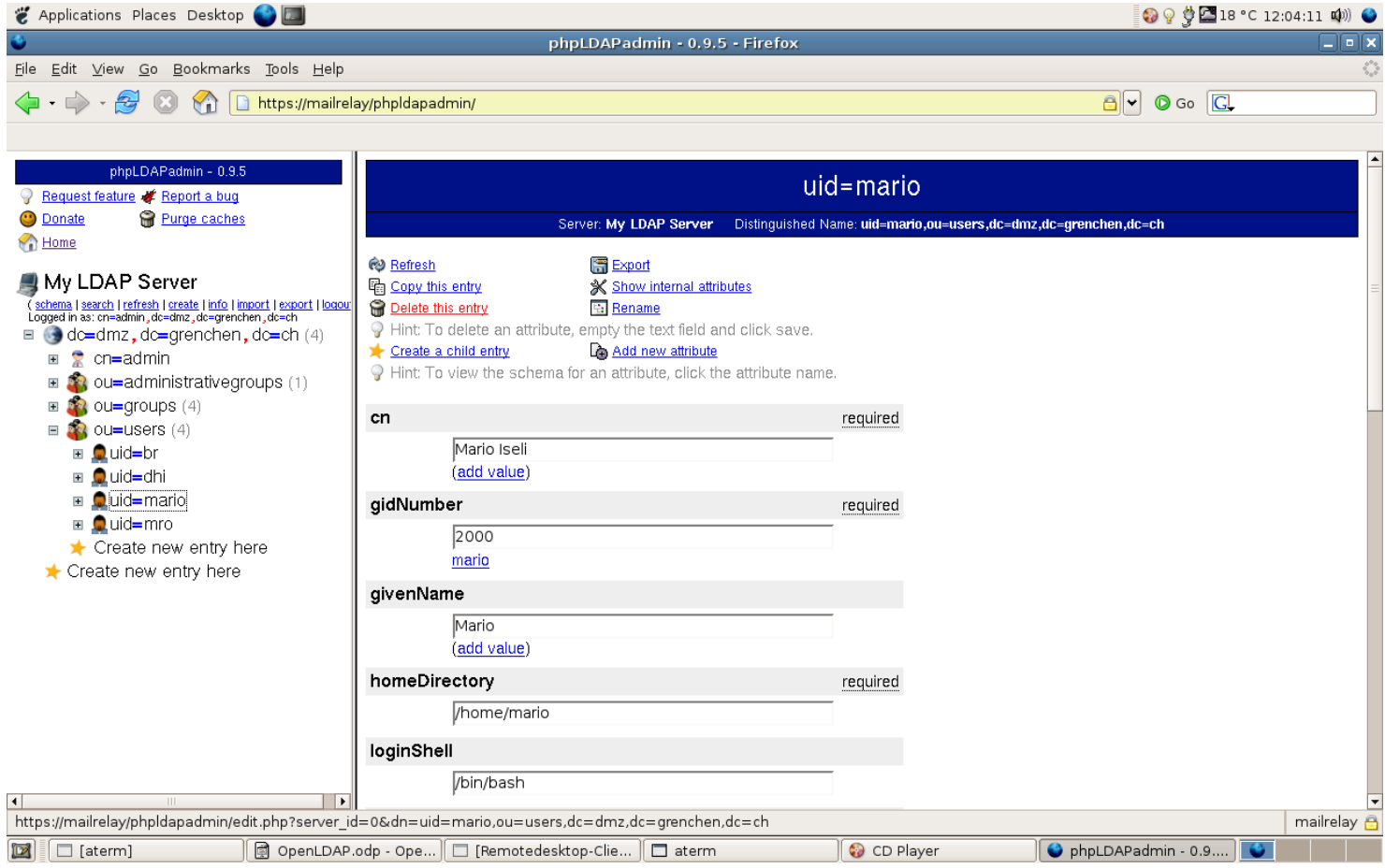

### luma

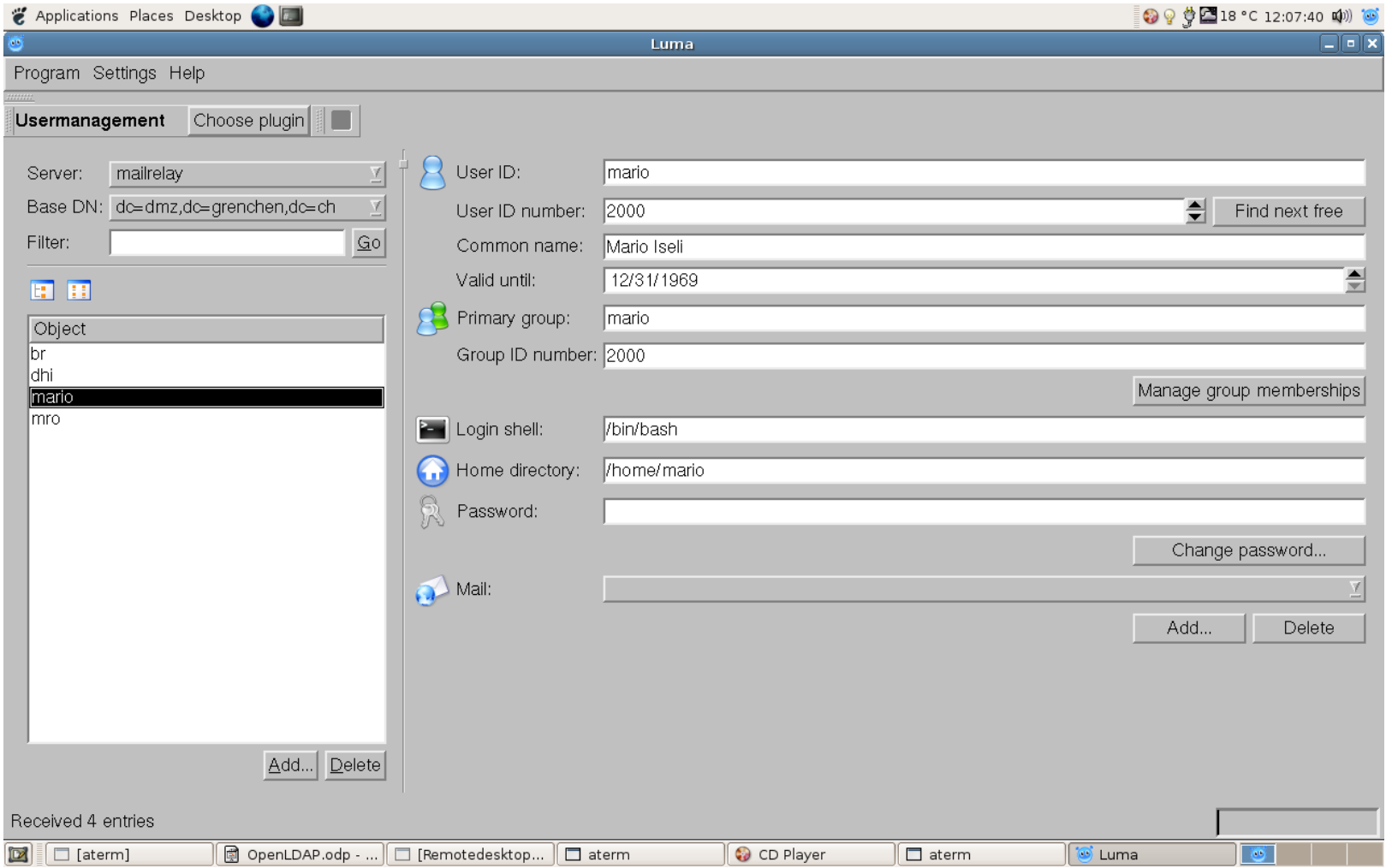

# slurpd (master)

replica host=slave.local suffix="dc=lugs,dc=ch" binddn="cn=replica,dc=lugs,dc=ch" credentials= "Bla?" bindmethod=simple tls=yes

### slurpd (slave)

updatedn="dc=lugs,dc=ch" updateref=ldap://master.local

24.08.2006 Mario Iseli <admin@marioiseli.com>

# ldap.conf

- host (if not specified nss Idap will try to lookup over DNS with SRV records for **Idap.tcp.**<domain>.
- base (basedn where the search should begin)
- Idap version
- binddn
- bindpw
- rootbinddn
- $•$  ssl
- scope (sub / one / base)
- uri

# pam\_ldap.conf

- pam min uid
- pam max uid
- pam password (needs an encryption algorithm)

# nss\_ldap.conf

- nss base group
- nss base hosts
- nss base rpc
- nss base netgroups

### Use nss and pam

- Add "Idap" to /etc/nsswitch.conf where needed
- For pam use "pam Idap.so" in /etc/pam.d/\*

### netgroups

- objectClass: nisNetGroup
- cn: sysadmins
- nisNetgroupTriple: (selene.lugs.ch,-,-)
- memberNisNetGroup: techies
- userAccounts may also have a "host"

# autofs

- ObjectClass: nisMap
- nisMapName: auto.home
- /home ldap:ldap.lugs.ch:nisMapName=auto.hom e,dc=lugs,dc=ch

# Apache mod\_ldap

AuthType Basic AuthName "For internal users only" AuthLDAPUrl ldap://localhost:389/ou=users,dc=lugs,dc=ch?uid require valid-user

### Samba

```
security = userldap admin dn =
"cn=1337r00t,dc=lugs,dc=ch"
ldap server = localhost
Idap ssl = start tls
ldap suffic = ou=samba, dc=lug, dc=ch
```
- -> smbpasswd -w CrYpTeDPaSsWoRd
- -> objectClass: sambaAccount

### Addressbooks

- objectClass: inetOrgPerson
- Compatible with most MUA's (including M\$ Outlook)

# Storing DNS-Information in LDAP

```
zone "mydomain.de" {
    type master;
    database "ldap
ldap://127.0.0.1/ou=mydomain,ou=DNS,dc=lugs,dc=ch 172800";
};
```
You can find good schema files on the Internet which allow you to do almost everything with DNS!

# LDAP with OpenVPN

- Server: <http://www.marioiseli.com/stuff/ldap.sh>
- Client: add "auth-user-pass" to conf-file

### Resources

- [http://www.rrze.uni-erlangen.de/dienste/arbeiten-rechnen/linux/how](http://www.rrze.uni-erlangen.de/dienste/arbeiten-rechnen/linux/howtos/ldap/)
- <http://www.openldap.org/doc/admin23/>
- $\bullet$ "LDAP – System Administration" (ISBN: 1-56592-491-6)
- This presentation: http://www.marioiseli.com/stuff/OpenLDAP.pdf

### Thanks to...

- The Debian Project (Software)
- Mathias Weyland (Inspiration and Book)
- Thierry Dussuet (Motivation)
- AIS Grenchen (Infrastructure)